Xbmc Remote [Instructions](http://documents.tomsorg.com/to.php?q=Xbmc Remote Instructions Iphone) Iphone [>>>CLICK](http://documents.tomsorg.com/to.php?q=Xbmc Remote Instructions Iphone) HERE<<<

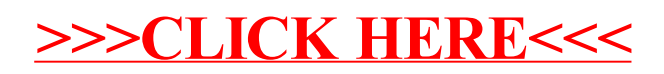